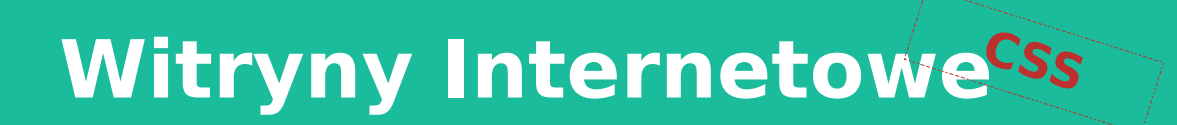

- Podstawy języka CSS
- \* Selektory i pseudoselektory

Media print

- Responsywność
- Animacje

Opracował: inż. Grzegorz Petri

# Przegląd zagadnień

- ➔ **Tło jednolite i tło z obrazu**
- ➔ **Tło typu gradient**
- ➔ **Spritey**
- ➔ **Rodzaje mediów**
- ➔ **Wyświetlanie**
- ➔ **Drukowanie**

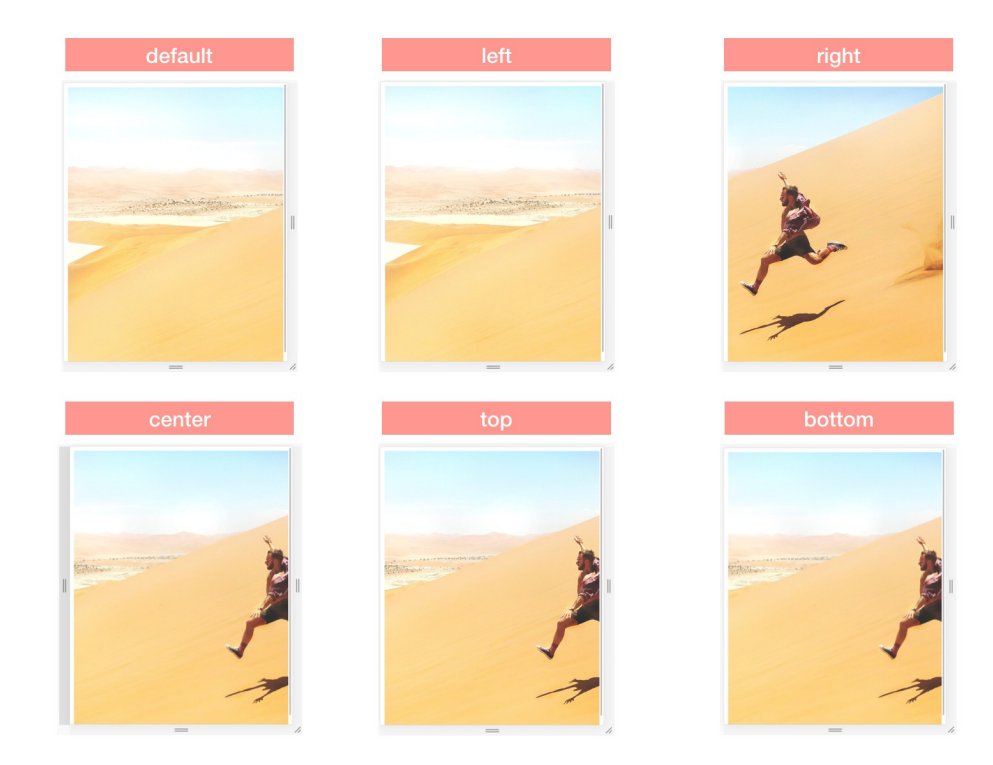

# Tło jednolite i tło z obrazu

*Reguły dla tła*

➔ **background-color: <value>;**

**Warianty zapisania wartości:**

- ➔ Nazwa koloru wg specyfikacji W3C: **yellow**, **black**, **red**, **green**, **blue**;
- ➔ Wartość szesnastkowa: **#000000**;
- ➔ Wartość **RGB**: **rgb(255,255,255);**
- ➔ Wartość **RGBAlpha** (*+przezroczystość*): **rgba(255,255,255, 0.5);**

→ background-image: url("x");

**Dla obrazu możliwe są dodatkowe reguły kontroli obrazu:**

- ➔ **background-repeat: <value>;**
- ➔ **background-position: <value>;**
- ➔ **background-size: <value>;**
- ➔ **background-origin: <value>;**
- ➔ **background-clip: <value>;**
- ➔ **background-attachment: <value>;**

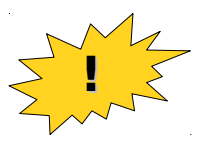

*Zapis skrócony - złożony z kilku reguł background-\*:* **background: color image repeat attachement position;**

background: red url("bg\_red\_with\_border.jpg");

## Tło z obrazu

*Reguły pozycjonowania i skalowania*

**Umiejscowienie obrazu tła w kontenerze:**

- ➔ **background-position:<x> <y>;**
	- ➔ Wartość liczbowa X oraz Y wraz z jednostką LUB
	- ➔ Wartości tekstowe dla X i Y: **{left|right|center|top|bottom}**

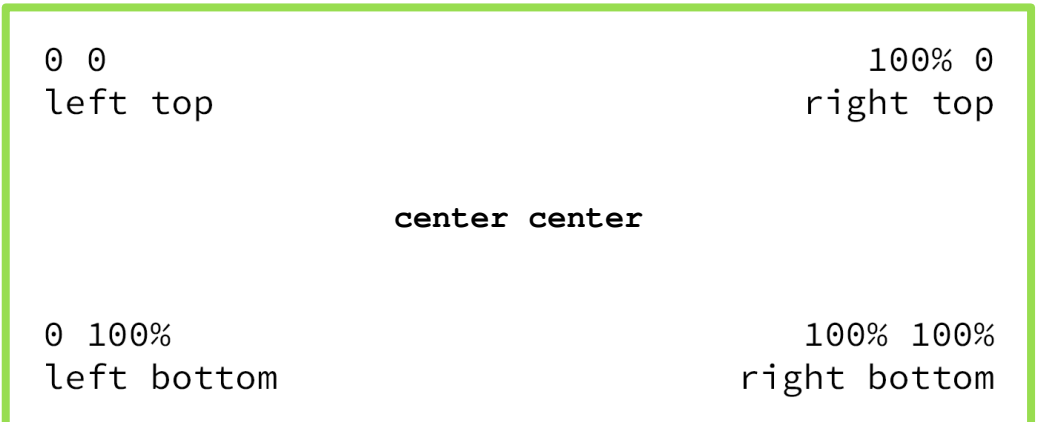

## Tło z obrazu *Reguły pozycjonowania i skalowania*

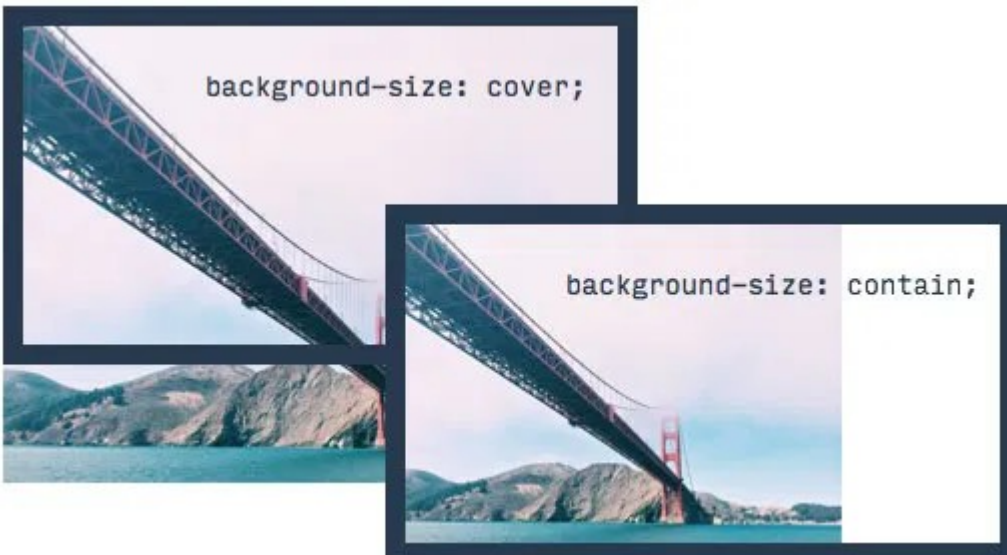

**Skalowanie obrazu tła względem kontenera:**

- ➔ **background-size: {auto|length|cover|contain} ;**
	- $\rightarrow$  auto  $\rightarrow$  wyświetlanie w oryginalnym rozmiarze
	- → length → wskazanie rozmiaru obrazu
	- $\rightarrow$  cover  $\rightarrow$  obraz ma pokryć dostępną powierzchnię
	- $\rightarrow$  contain  $\rightarrow$  cały obraz musi się wyświetlić

### Tło z obrazu *Reguły kontroli obrazu*

**Wskazuje obszar, z którego może korzystać tło obrazkowe:**

➔ **background-origin: <value>;**

**Wskazuje pozycję startową w elemencie dla tła obrazkowego:**

➔ **background-clip: <value>;**

**Dostępne właściwości dla obu reguł:**

- ➔ **border-box**
- ➔ **padding-box**
- ➔ **content-box**

border-box

padding-box

content-box

#### Tło jako gradient *Reguły dla tła "obrazkowego" - gradientu*

- **background-image: \*-gradient()**
	- **linear-gradient()** liniowy
	- **radial-gradient()** promienisty
- **Parametry gradientu:**
	- $\leftrightarrow$   $\leftrightarrow$  Kierunek przejścia kolorów
	- Wskazanie Koloru wg jednego z czterech wariantów zapisu
	- ◆ → → Miejsce graniczne w postaci wartości liczbowej wraz z jednostką

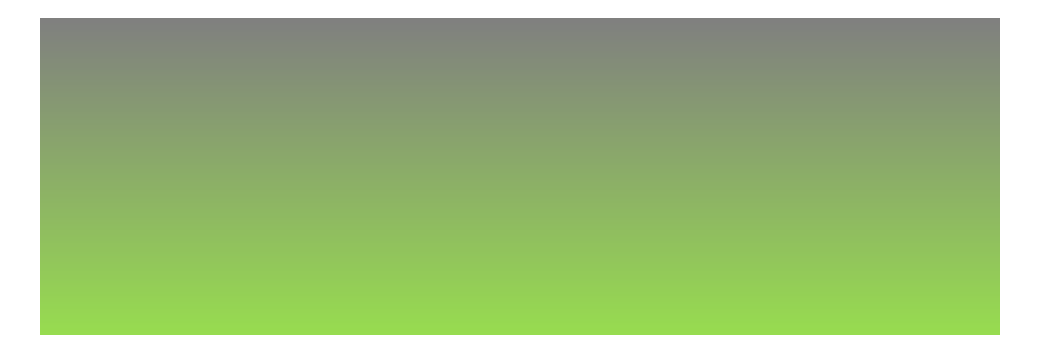

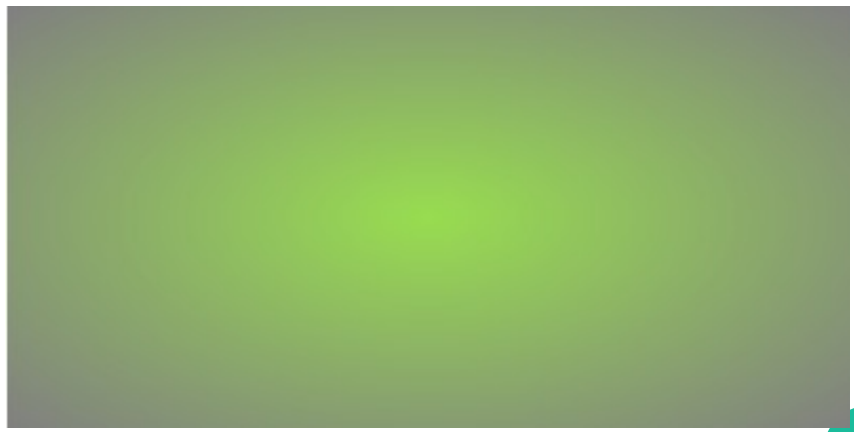

# Tło jako gradient

*Reguły dla tła obrazkowego*

- ➔ **Możliwe warianty dla linear-gradient()**
	- ➔ **kolor1, kolor2, …**
	- ➔ **kierunek, kolor1, kolor2, …**
	- ➔ **kolor1 STOP, kolor2 STOP, …**
- ➔ **Kierunki renderowania gradientu:**
	- ➔ **to top, to right, to bottom, to left**
	- ➔ **0deg, 90deg, 180deg, 270deg**
	- ➔ **to top left, to top right, to bottom left, to bottom right**
	- ➔ *to bottom jest domyślną wartością*
- ➔ **Przykłady:**
	- ➔ **linear-gradient( #808080, #98dd50 );**
	- ➔ **linear-gradient( 45deg, white, black);**

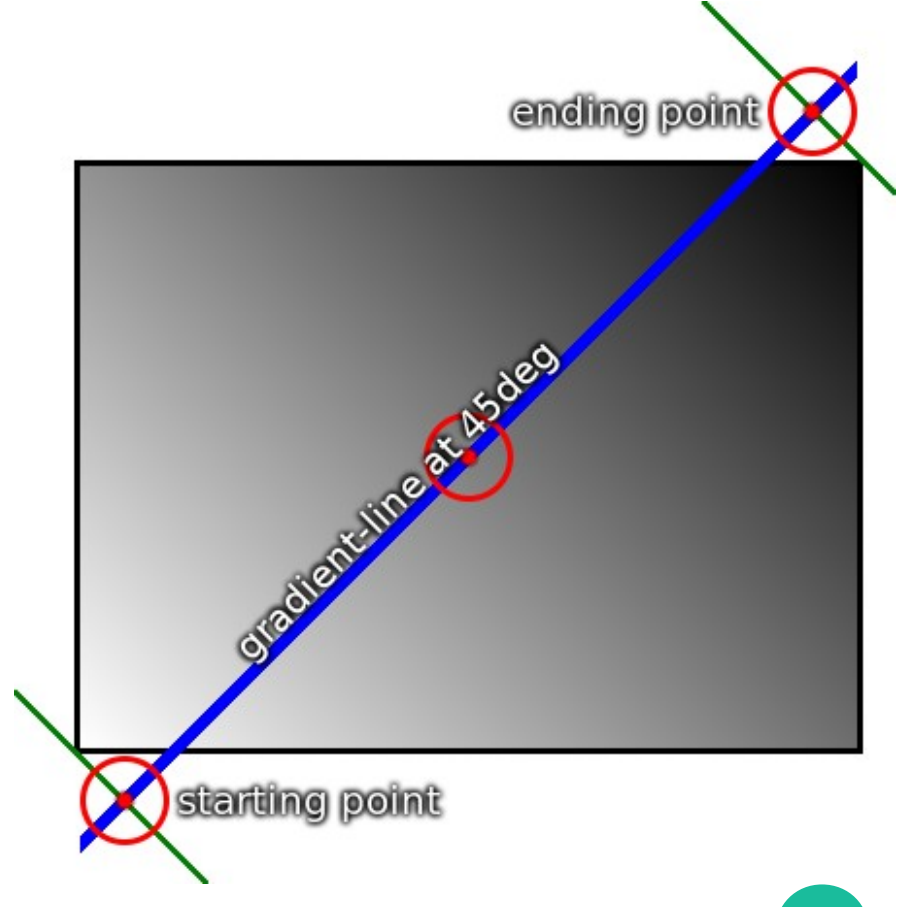

# Tło jako gradient

*Reguły dla tła obrazkowego*

- ➔ **możliwe kształty dla radial-gradient()\***
	- ➔ **<ending-shape> [ circle | eclipse ]**
- ➔ **Rozmiar gradientu\*\*:**
	- ➔ **closest-side**
	- ➔ **farthest-side**
	- ➔ **closest-corner**
	- ➔ **farthest-corner**

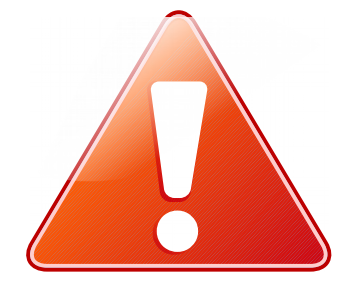

*\*<https://www.w3.org/TR/css-images-3/#radial-gradients>*

*\*\* [https://www.w3schools.com/css/tryit.asp?filename=trycss3\\_gradient-radial\\_size](https://www.w3schools.com/css/tryit.asp?filename=trycss3_gradient-radial_size)*

## Tworzenie tła w postaci Sprite'ów

*Przykład pojedynczego Sprite'a*

#### **Arkusz CSS**

```
.sprite1 {
  background-image: url(…);
  background-position:
      -384px -128px;
  height: 64px;
  width: 64px;
}
```
**Dokument HTML <div class="sprite1"></div> <div class="sprite4"></div> <div class="sprite7"></div>**

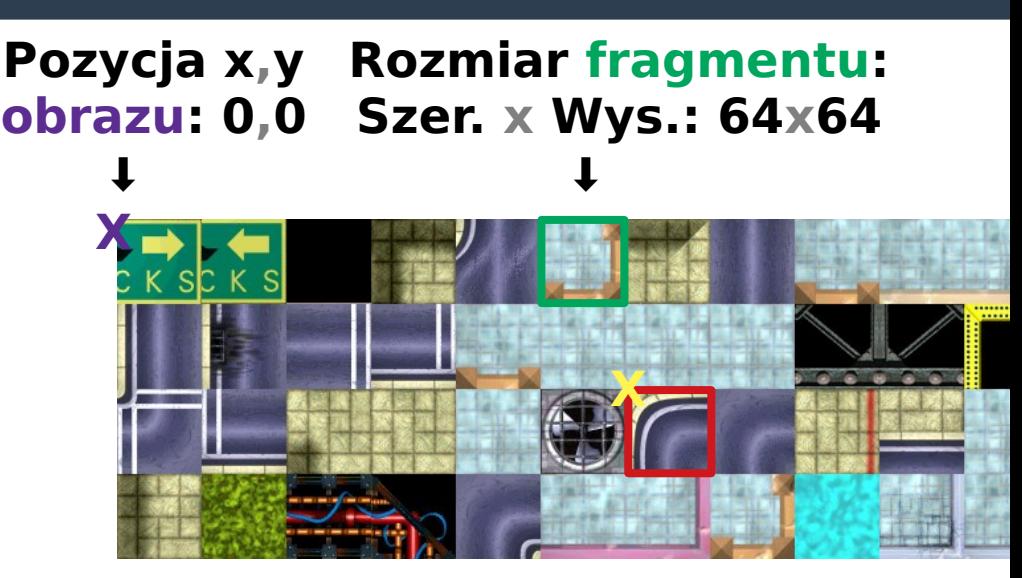

**Sprite w obrazie: x,y: 384,128 wysXsz: 64x64**

**Obraz w Sprite'cie: x,y: -384,-128 wysXsz: 64x64**

# Przykład efektywnego użycia Sprite'ów

*Powtórzenia kodu są przenoszone do klasy ogólnej Sprite'a*

```
.spriteA {
   background-image: url("sa.jpg");
   height: 64px;
   width: 64px; }
.spriteB {
   background-image: url("sb.png"); }
.r90 { translate: rotate(90deg); }
.r270 { translate: rotate(270deg); }
.spriteA spr8 {
background-position: -384px -128px; }
.spriteA spr17 {
background-position: -384px -128px; }
.spriteB spr1 {
   background-position: -213px -152px;
   height: 64px; width: 36px;
}
```
#### **Dokument HTML <div class="spriteA spr17 r270"> </div> <div class="spriteA spr8"> </div> <div class="spriteA spr17 r90"> </div> <div class="spriteB spr1"> </div>**

**11**

## Types of Media Queries

*Dostępne typy mediów*

#### ➔ **screen**

- ➔ *Dla wyświetlaczy (tzw. desktopy)*
- ➔ *Dopasowuje się do ekranu (ustawionej rozdzielczości)*

#### ➔ **print**

- ➔ *Dla urządzeń drukujących*
- ➔ *Dopasowuje się do rozmiaru kartki wybranej z ustawień*

### ➔ **handheld**

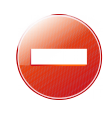

- ➔ *Dla urządzeń mobilnych sprzed ery smartfonów oraz tzw. responsywności*
- ➔ *Obecnie zastępowane przez reguły badające rozmiar ekranu oraz jego orientację*

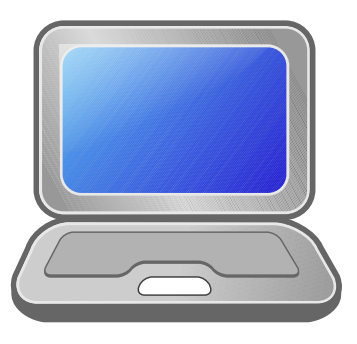

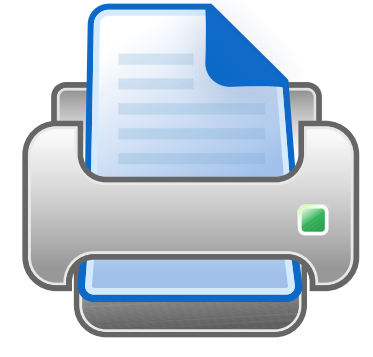

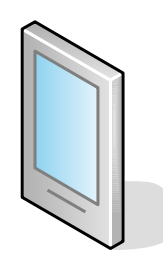

# Zapis media type

*Dostępne wersje zapisu reguł media*

#### ➔ **screen**

➔ **<link … media="screen" />**

```
➔ <style … media="screen">
  …
  </style>
```

```
➔ @media screen {
      div {
          właściwość: wartość;
       }
   }
```
#### ➔ **print**

```
➔ <link … media="print" />
```

```
➔ <style … media="print">
  …
  </style>
```

```
➔ @media print {
      div {
          właściwość: wartość;
       }
   }
```
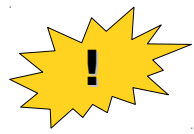

*Jeśli pominiemy atrybut MEDIA, będzie to równoznaczne z zapisem media="all" stosowanym do użycia arkusza dla wszystkich mediów.*

```
<link … media="all" />
```
# Przykład kodu HTML i CSS

*Wspólny kod HTML do druku i wyświetlania wraz z regułą media="print"*

```
<body>
<header class="noPrint"> … </header>
<section>
<nav class="noPrint"> … </nav>
<article class="doPrint">
Treść główna do wyświetlania i druku
</article>
<aside class="noPrint"> … </aside>
</section>
<footer>
   <p class="noPrint">
       Wygenerowano {data}</p>
   <p class="noShow doPrint">
Wydrukowano {data} przez {osoba}</p>
</footer>
                                         @screen {
                                         }
                                         @print {
                                         }
                                             … … … … … … … … …
                                             … … … … … … … … …
```
# **.doShow { display: block; } .noShow { display: none; } .noPrint { display: none; } .doPrint { display: block; }**

- **1. Które elementy zostaną wyświetlone?**
- **2. Które elementy zostaną wydrukowane?**

**14**

#### **</body>**

## Podsumowanie Media Queries

*Warte zapamiętania*

- *MQ nie jest rozwiązaniem wszystkich problemów języka CSS, ale rozwiązują wiele napotykanych.*
- *Technologie Web stosowane właściwie i poprawnie nie generują problemów, ani nadmiarowej pracy.*
- **Stosowanie pewnych rozwiązań i mechanizmów może świadczyć o braku wiedzy, doświadczenia, bądź zwyczajnej niekompetencji w obliczu istnienia lepszych rozwiązań.**
- **W danych latach wykrywanie przeglądarki, pomimo niewłaściwego podejścia do problemu rozwiązywało go do pewnego stopnia, choć powinno się sprawdzać możliwości przeglądarek**

- **Skrypt-witryna pozwalająca wygenerować konkretny gradient: <https://cssgradient.io/>**
- **Podpowiedź co do wyboru odpowiednich Media Queries dla urządzeń mobilnych: <https://css-tricks.com/snippets/css/media-queries-for-standard-devices/>**

## **Zadania dodatkowe**

Podstawowe (obowiązkowe) Zaawansowane (na ocenę)

## **Zadanie dodatkowe Podstawowe**

#### **1. Przygotuj arkusz CSS dla przycisków graficznych, które:**

- a) Przycisk A, będzie imitował wypukłość z gradientu 3 różnych kolorów
- b) Kontener z Tłem przejścia z wybranego koloru do przezroczystości
- c) Przycisk B stworzony metodą Sprite'ów będzie zmieniał obraz tła po najechaniu na przycisk
- **2. Przygotuj arkusz CSS dla wybranej witryny:**
	- a) Pozwalający na wydruk treści artykułu
	- b) Węzły nie znajdujące się w węźle artykułu należy wykluczyć z druku
	- c) Jeżeli znacznik artykułu posiada dekoracje, odstępy, czy narzuconą szerokość należy dostosować je do warunków wydruku.

## **Zadanie dodatkowe** Zaawansowane

- **1. Zastosuj półprzezroczyste tło kontenera z pełnym kolorem dla tekstu.**
- **2. Zastosuj gradient tylko i wyłącznie na tekście.**
- **3. Dostosuj arkusz CSS z pkt. 1, by drukował również węzły nienależące do artykułu, lecz dostosowywał ich zawartość do druku:**
	- a) Rezygnacja z druku obrazków (oprócz logo witryny),
	- b) Rezygnacja z tła i kolorów na rzecz druku czarno-białego,
	- c) Dodatkowo drukuj numery stron oraz adres witryny w stopce.

## **@media screen { content: "Pytania?"; }**